### **Distributed Message Service for RabbitMQ**

## **Service Overview**

**Issue** 01 **Date** 2023-07-20

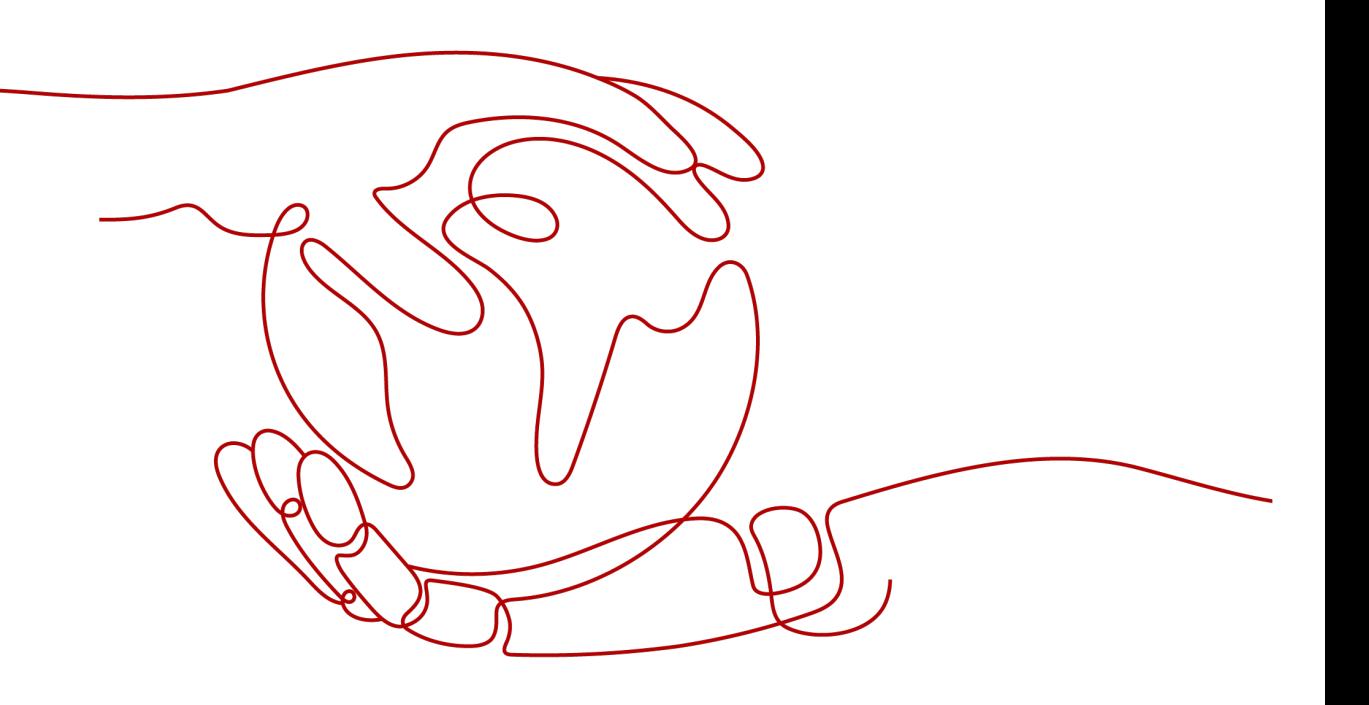

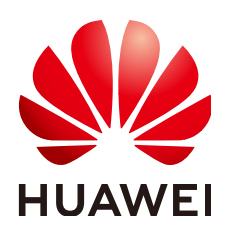

### **Copyright © Huawei Cloud Computing Technologies Co., Ltd. 2023. All rights reserved.**

No part of this document may be reproduced or transmitted in any form or by any means without prior written consent of Huawei Cloud Computing Technologies Co., Ltd.

### **Trademarks and Permissions**

**ND** HUAWEI and other Huawei trademarks are the property of Huawei Technologies Co., Ltd. All other trademarks and trade names mentioned in this document are the property of their respective holders.

### **Notice**

The purchased products, services and features are stipulated by the contract made between Huawei Cloud and the customer. All or part of the products, services and features described in this document may not be within the purchase scope or the usage scope. Unless otherwise specified in the contract, all statements, information, and recommendations in this document are provided "AS IS" without warranties, guarantees or representations of any kind, either express or implied.

The information in this document is subject to change without notice. Every effort has been made in the preparation of this document to ensure accuracy of the contents, but all statements, information, and recommendations in this document do not constitute a warranty of any kind, express or implied.

## **Contents**

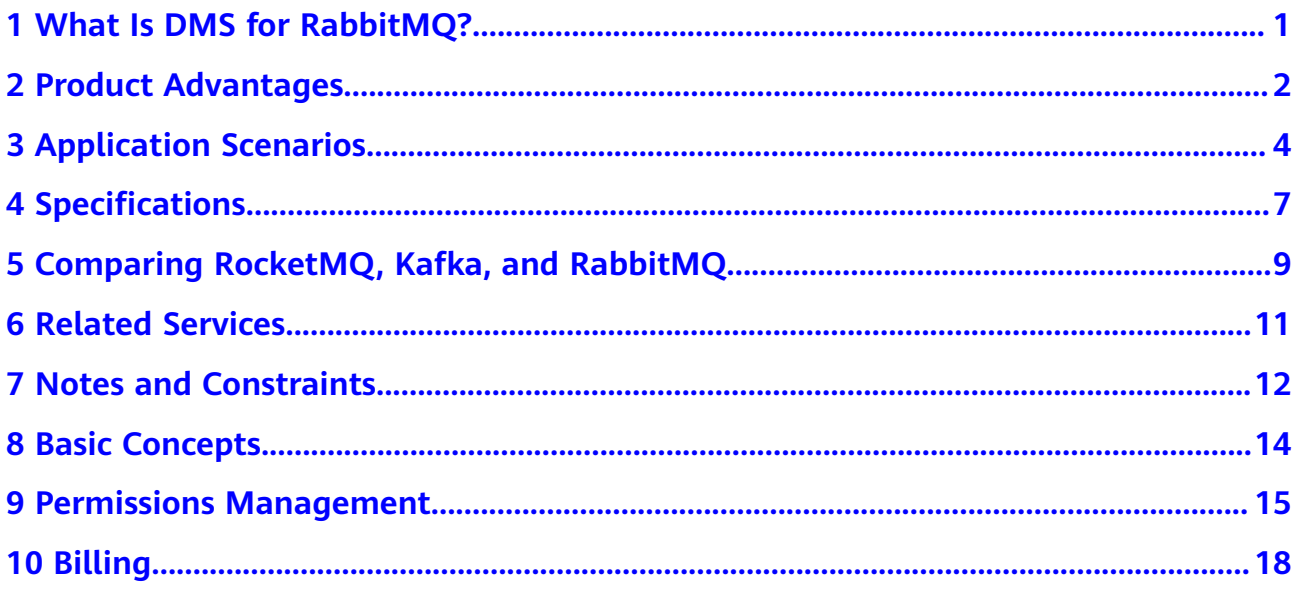

## <span id="page-3-0"></span>**1 What Is DMS for RabbitMQ?**

Based on the open-source RabbitMQ, Distributed Message Service (DMS) for RabbitMQ provides messaging services with rich messaging features, flexible routing, high availability, monitoring, and alarming functions. It is applicable to flash sales, flow control, and system decoupling scenarios.

Immediate use

DMS for RabbitMQ provides single-node and cluster instances with a range of specifications for you to choose from. Instances can be created with just a few clicks on the console, without requiring you to prepare servers.

**Rich features** 

DMS for RabbitMQ supports Advanced Message Queuing Protocol (AMQP) and a variety of messaging features such as message broadcast, delayed delivery, and dead letter queues.

● Flexible routing

In RabbitMQ, an exchange receives messages from producers and pushes the messages to queues. RabbitMQ provides direct, topic, headers, and fanout exchanges. You can also bind and customize exchanges.

● High availability

In a RabbitMQ cluster, data is replicated to all nodes through mirrored queues, preventing service interruption and data loss in case of a node breakdown.

Monitoring and alarm

RabbitMQ cluster metrics are monitored and reported, including broker memory, CPU usage, and network flow. If an exception is detected, an alarm will be triggered.

# **2 Product Advantages**

<span id="page-4-0"></span>Huawei Cloud DMS for RabbitMQ provides easy-to-use message queuing based on RabbitMQ. Services can be quickly migrated to the cloud without any change, reducing maintenance and usage costs.

● Rapid deployment

Simply set instance information on the DMS for RabbitMQ console, submit your order, and a complete RabbitMQ instance will be automatically created and deployed.

Service migration without modifications

DMS for RabbitMQ is compatible with open-source RabbitMQ APIs and supports all message processing functions of open-source RabbitMQ.

If your application services are developed based on open-source RabbitMQ, you can easily migrate them to Huawei Cloud DMS for RabbitMQ after specifying a few authentication configurations.

### $\Box$  Note

RabbitMQ instances are compatible with RabbitMQ 3.8.35.

**Exclusive experience** 

RabbitMQ instances are physically isolated from each other and exclusively owned by the tenant.

High performance

Each queue can process up to 100,000 transactions per second (with default configurations). Performance can be increased simply by adding queues.

● Data security

Operations on RabbitMQ instances are recorded and can be audited. Messages can be encrypted before storage.

In addition to SSL, VPCs and security groups also provide security controls on network access.

Simple O&M

Huawei Cloud provides a whole set of monitoring and alarm services, eliminating the need for 24/7 attendance. RabbitMQ instance metrics are monitored and reported, including the number of partitions, topics, and accumulated messages. You can configure alarm rules and receive SMS or email notifications on how your services are running in real time.

● Multi-language support

RabbitMQ is an open-source service based on AMQP. It is used to store and forward messages in a distributed system. A RabbitMQ server is compiled in Erlang (supporting high concurrency, distribution, and robust fault tolerance), and a RabbitMQ client can be compiled in various programming languages, including Python, Ruby, .NET, Java, JMS, C, PHP, ActionScript, XMPP, STOMP, and AJAX.

## <span id="page-6-0"></span>**3 Application Scenarios**

RabbitMQ is popular message-oriented middleware that features highly reliable, asynchronous message delivery. It can be used for transmitting data between different systems in the enterprise application, payment, telecommunications, ecommerce, social networking, instant messaging, video, Internet of Things, and Internet of Vehicle industries.

### **Asynchronous Communication**

Non-core or less important messages are sent asynchronously to receiving systems, so that the main service process is not kept waiting for the results of other systems, allowing for faster responses.

For example, RabbitMQ can be used to send a notification email and SMS message after a user has registered with a website, providing fast responses throughout the registration process.

Figure 3-1 Serial registration and notification

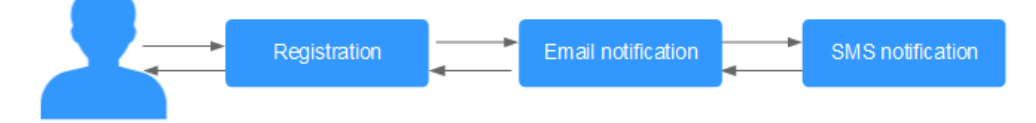

**Figure 3-2** Asynchronous registration and notification using message queues

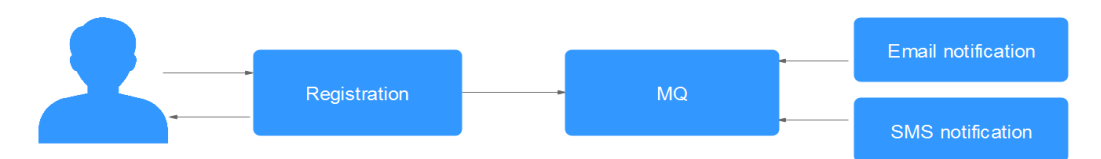

### **Traffic Control**

In e-commerce systems or large-scale websites, there is a processing capability gap between upstream and downstream systems. Traffic bursts from upstream systems with high processing capabilities may have a large impact on downstream systems with lower processing capabilities. For example, online sales promotions involve a huge amount of traffic flooding into e-commerce systems. RabbitMQ

provides a three-day buffer by default for hundreds of millions of messages, such as orders and other information. In this way, message consumption systems can process the messages during off-peak periods.

In addition, flash sale traffic bursts originating from frontend systems can be handled with RabbitMQ, keeping the backend systems from crashing.

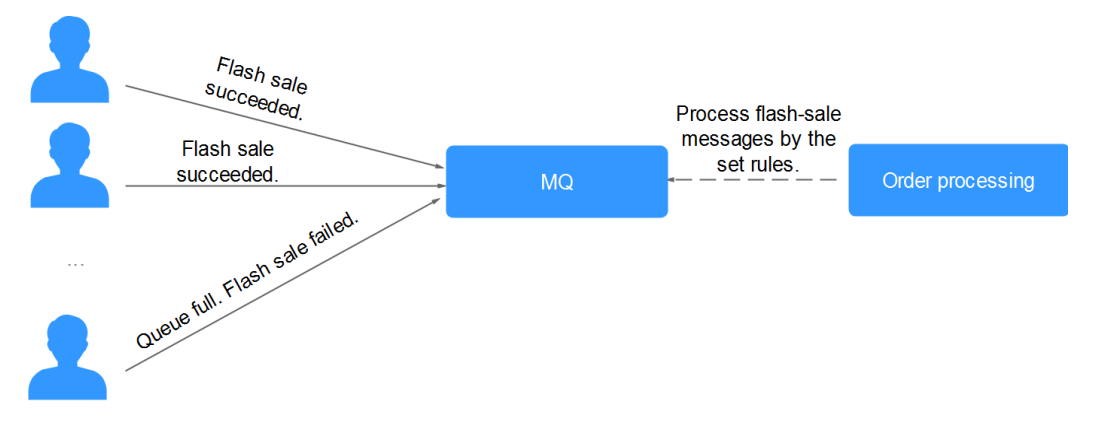

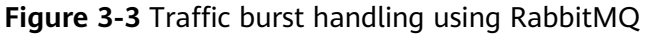

### **System Decoupling**

Take e-commerce flash sales as an example. Traditionally, an order processing system sends order requests to the inventory system and waits for responses. If the inventory system goes down, the order processing system will not be able to get the data it wants, and the order will fail to be submitted. This means that the order processing system and the inventory system are closely coupled.

**Figure 3-4** Closely coupled systems

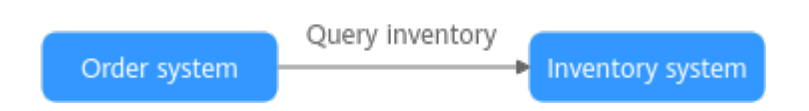

With RabbitMQ, order submission data will be stored in queues. Then, a response will be returned indicating that the order has been submitted.

The inventory system consumes the order submission message it has subscribed to. In this way, order submission will not be interrupted even if the inventory system breaks down.

### **Figure 3-5** System decoupling

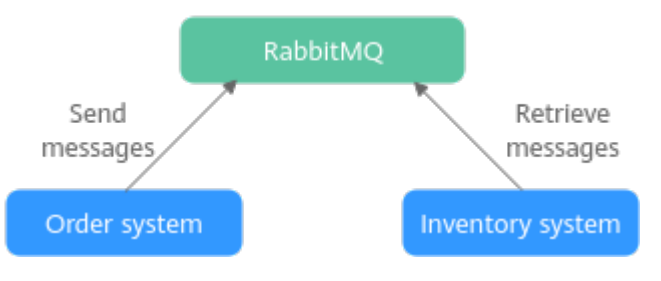

### **High Availability**

Normally, there is only one broker. If the broker fails, queues on it will become unavailable.

Queue mirroring is available since RabbitMQ 2.6.0. In a RabbitMQ cluster, queues can be mirrored across brokers. In the event of a broker failure, services are still available because the mirrors will take over.

Quorum queues are available since RabbitMQ 3.8. Quorum queues can be used to replicate queue data, ensuring that queues can still run if a broker breaks down.

## **Specifications**

### <span id="page-9-0"></span>**RabbitMQ Instance Specifications**

RabbitMQ instances are compatible with RabbitMQ 3.8.35. **Table 4-1** lists the specifications of single-node and cluster RabbitMQ instances.

### $\Box$  Note

- To ensure stability, **the maximum size of a single message is 50 MB. Do not send a message larger than 50 MB**.
- In the following tables, TPS is represented by the number of messages (2 KB each) processed per second. In the tests, persistence and queue mirroring were not enabled. Messages were retrieved immediately after creation and were not accumulated in the queues. The data is for reference only and may differ from that in your production environment.
- Performance is related to the queue quantity, message accumulation, number of connections, number of channels, number of consumers, queue mirroring, priority queue, message persistence, and the exchange type. Select instance specifications based on the pressure test result of the service model.
- A maximum of 2047 channels can be opened on a connection.

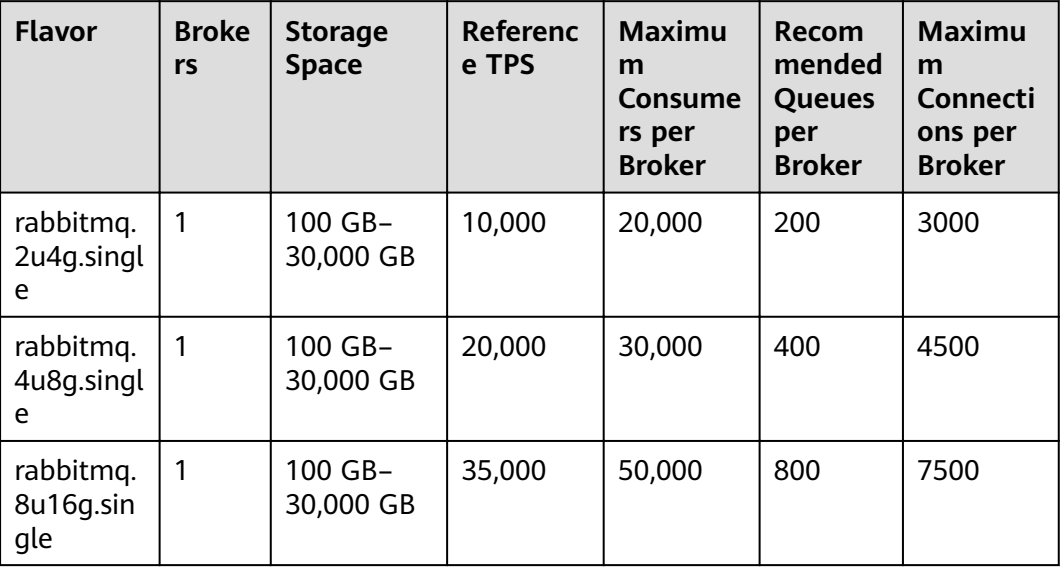

#### **Table 4-1** Specifications of RabbitMQ instances

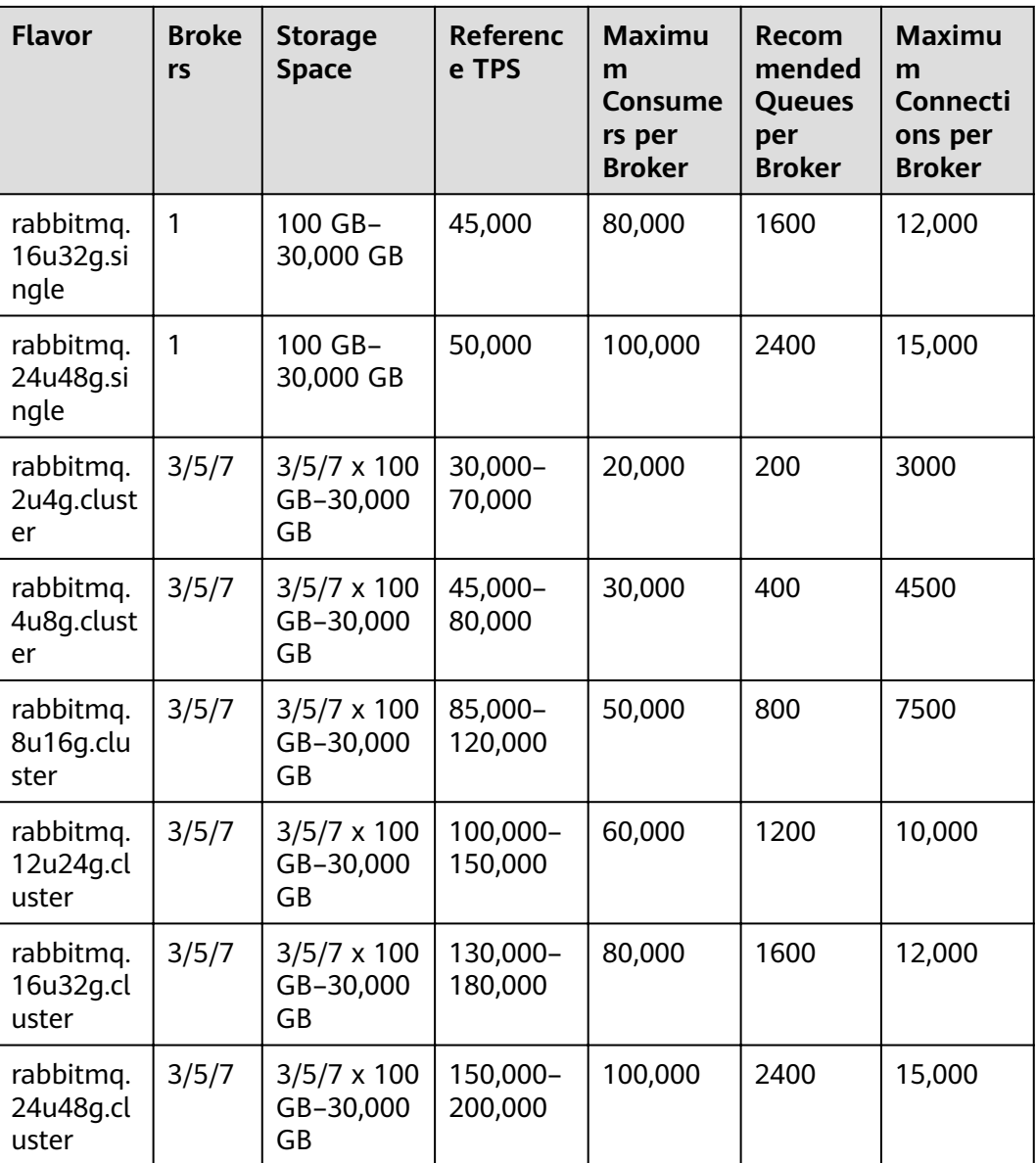

### **Storage Space Selection**

In cluster mode, RabbitMQ persists messages to disk. When creating a RabbitMQ instance, select a proper storage space size based on the estimated message size and the number of replicas in a mirrored queue, which can be maximally equal to the number of brokers in the cluster.

For example, if the estimated message size is 100 GB, the disk capacity must be at least: 100 GB x Number of mirrored replicas + 100 GB (reserved).

For single-node instances, select a storage space size based on the estimated message size and the reserved disk space.

You can change the number of brokers in a cluster, but cannot change the specifications of a single-node instance.

## <span id="page-11-0"></span>**5 Comparing RocketMQ, Kafka, and RabbitMQ**

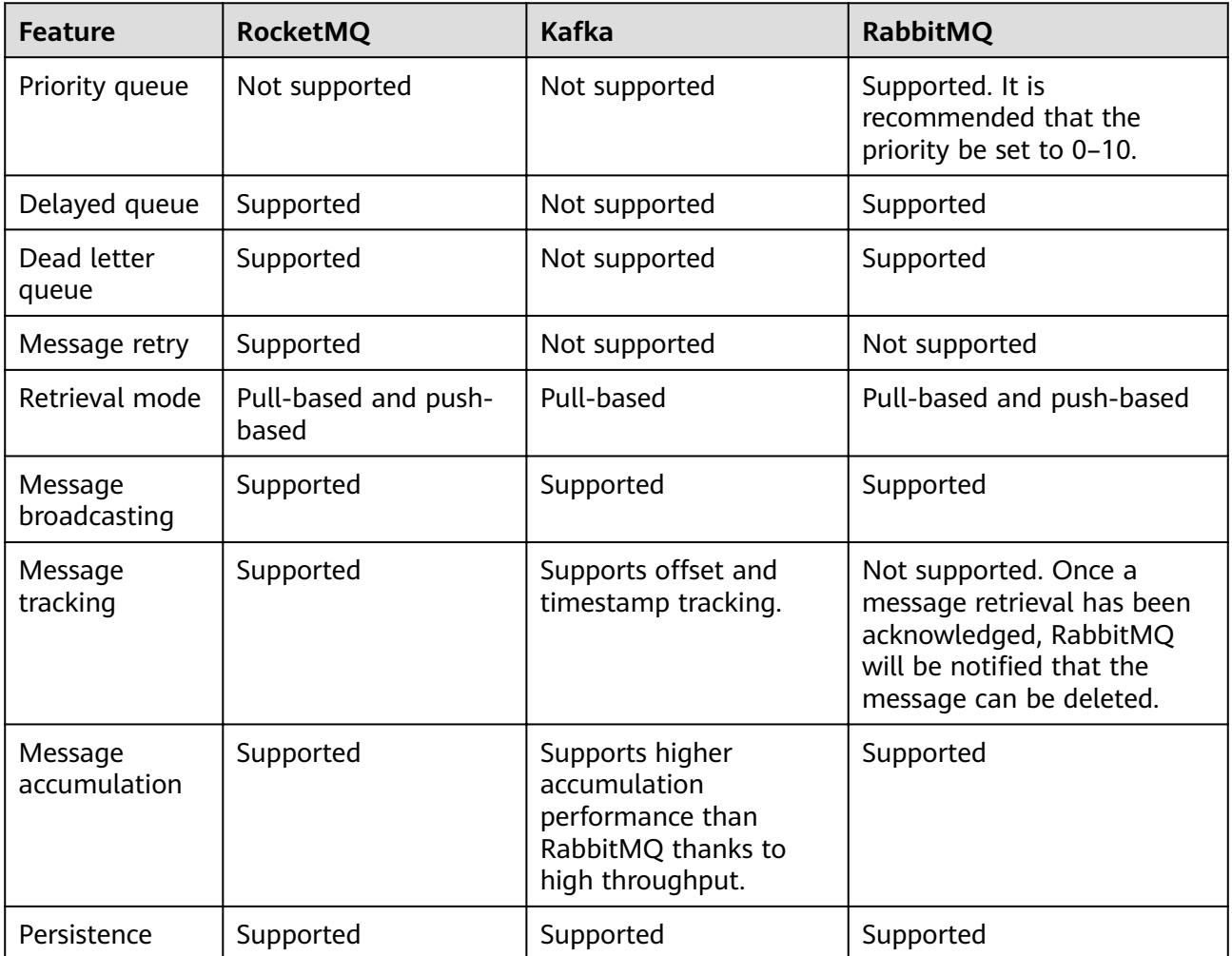

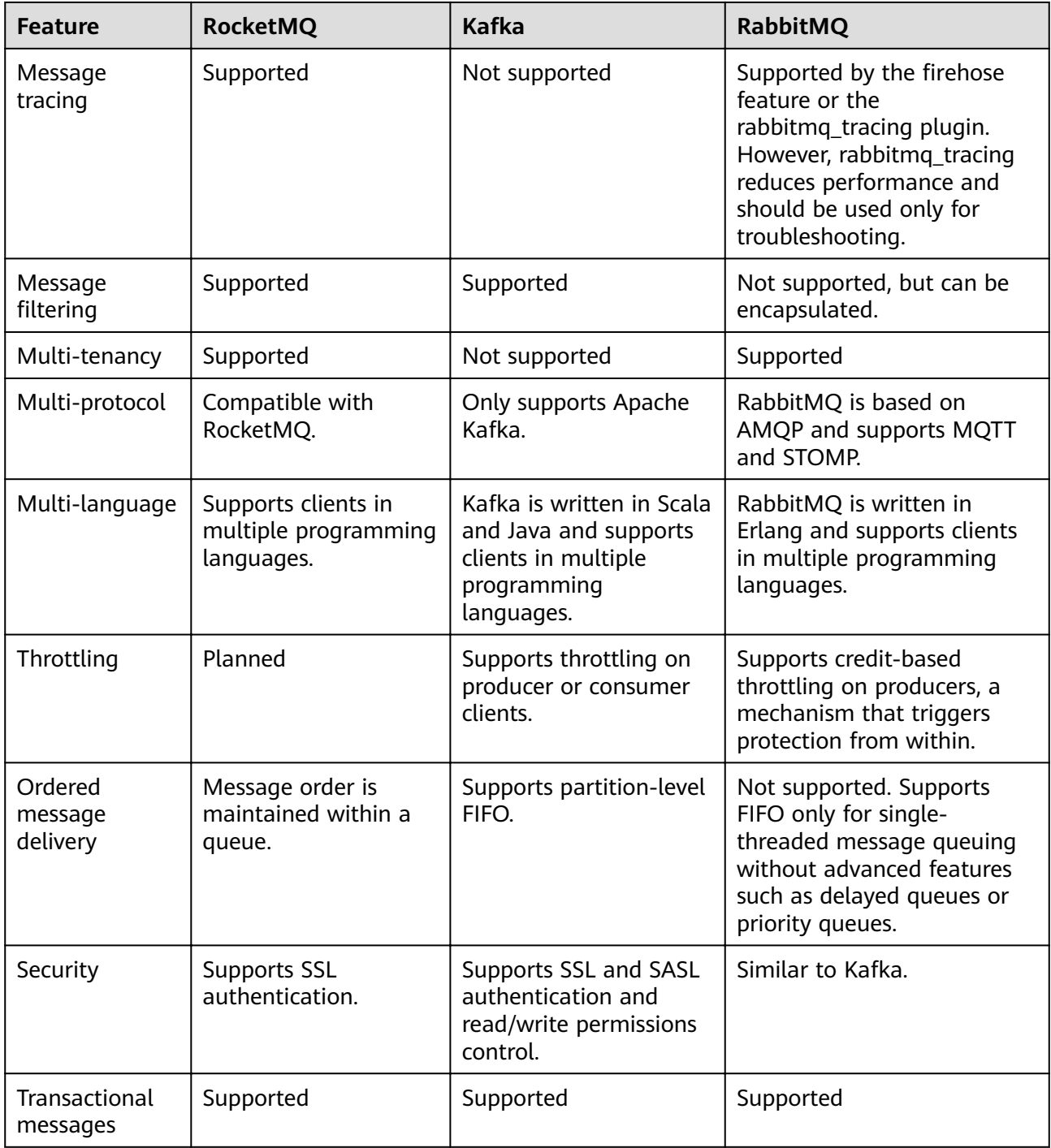

# **6 Related Services**

<span id="page-13-0"></span>**Elastic Cloud Server (ECS)** 

An ECS is a basic computing unit that consists of vCPUs, memory, OS, and EVS disks. RabbitMQ instances run on ECSs. A broker corresponds to an ECS.

**Elastic Volume Service (EVS)** 

EVS provides block storage services for ECSs. All RabbitMQ data, such as messages, metadata, and logs, is stored in EVS disks.

Cloud Trace Service (CTS)

Cloud Trace Service (CTS) generates traces to provide you with a history of operations performed on cloud service resources. The traces include operation requests sent using the management console or open APIs as well as the operation results. You can view all generated traces to query, audit, and backtrack performed operations.

● VPC

RabbitMQ instances run in VPCs and use the IP addresses and bandwidth of VPC. Security groups of VPCs enhance the security of network access to the RabbitMQ instances.

Cloud Eye

Cloud Eye is an open platform that provides monitoring, alarm reporting, and alarm notification for your resources in real time.

### $\Box$  Note

The values of all RabbitMQ instance metrics are reported to Cloud Eye every minute.

Elastic IP (EIP)

The EIP service provides independent public IP addresses and bandwidth for Internet access. RabbitMQ instances bound with EIPs can be accessed over public networks.

● Tag Management Service (TMS)

TMS is a visualized service for fast and unified cross-region tagging and categorization of cloud services.

Tags facilitate RabbitMQ instance identification and management.

## <span id="page-14-0"></span>**7 Notes and Constraints**

Huawei Cloud DMS for RabbitMQ has the following constraints, as listed in **Table 7-1**.

| <b>Item</b>           | <b>Constraint</b>                                                                                                    | <b>Description</b>                                                                                                    |
|-----------------------|----------------------------------------------------------------------------------------------------|----------------------------------------------------------------------------------------------------|
| Version               | Server version: 3.8.35                                                                                                    | AMQP 0-9-1 clients are<br>supported.                                                                                  |
| Number of connections | The allowed number of<br>connections differs by<br>instance specifications<br>and mode (single-node<br>or cluster). For details,<br>see Specifications. |                                                                                                    |
| Channels              | < 2047                                                                                                    | Number of channels that<br>can be created for a<br>single connection.                                                 |
| Message size          | $\leq$ 50 MB per message                                                                                                    | Do not send a message<br>larger than 50 MB.<br>Otherwise, the message<br>will fail to be created.                     |
| Memory high watermark | < 40%                                                                                                    | If the memory usage<br>exceeds 40%, the high<br>memory watermark is<br>triggered, blocking<br>publishers.             |
| Disk high watermark   | $\geq$ 5 GB                                                                                                    | If the remaining disk<br>space is less than 5 GB,<br>the high disk watermark<br>is triggered, blocking<br>publishers. |

**Table 7-1** RabbitMQ usage constraints

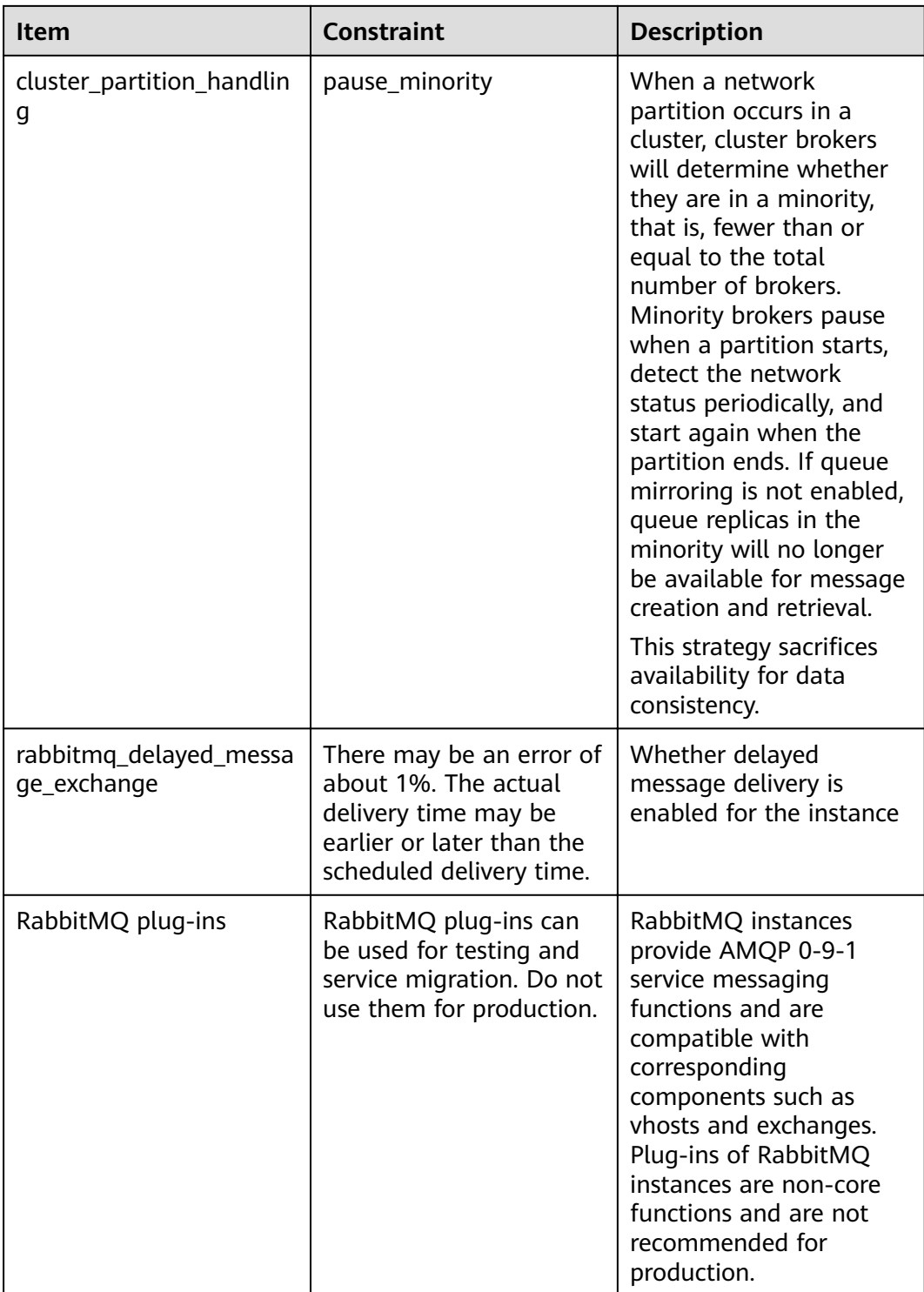

## **8 Basic Concepts**

<span id="page-16-0"></span>Huawei Cloud DMS for RabbitMQ uses RabbitMQ as the messaging engine. In RabbitMQ, messages are sent by producers, stored in queues, and received by consumers. The following explains basic concepts of RabbitMQ.

### **Message**

A message has a message body and a label. The message body, in JSON or other formats, contains the content of the message. The label only describes the message.

Messages are sent by producers and retrieved by consumers, but a producer and a consumer are not directly linked to each other.

### **Producer**

A producer is an application that sends messages to queues. The messages are then delivered to other systems or modules for processing as agreed.

### **Consumer**

A consumer is an application that receives messages. Consumers subscribe to queues. During routing, only the message body will be stored in the queue, so only the message body will be consumed by consumers.

### **Queue**

A queue stores messages that are sent from producers and await retrievals by consumers. If different consumers subscribe to the same queue, the messages in that queue will be distributed across the consumers.

### **Broker**

Nodes that provide message middleware services.

## <span id="page-17-0"></span>**9 Permissions Management**

You can use Identity and Access Management (IAM) to manage DMS for RabbitMQ permissions and control access to your resources. IAM provides identity authentication, permissions management, and access control.

You can create IAM users for your employees, and assign permissions to these users on a principle of least privilege (PoLP) basis to control their access to specific resource types. For example, you can create IAM users for software developers and assign specific permissions to allow them to use DMS for RabbitMO resources but prevent them from being able to delete resources or perform any high-risk operations.

If your HUAWEI ID does not require individual IAM users for permissions management, skip this section.

IAM is free of charge. You pay only for the resources you use. For more information, see **[IAM Service Overview](https://support.huaweicloud.com/eu/productdesc-iam/iam_01_0026.html)**.

### **DMS for RabbitMQ Permissions**

By default, new IAM users do not have any permissions assigned. To assign permissions to these new users, add them to one or more groups, and attach permissions policies or roles to these groups.

DMS for RabbitMQ is a project-level service deployed and accessed in specific physical regions. When assigning DMS for RabbitMQ permissions to a user group, specify region-specific projects where the permissions will take effect. If you select **All projects**, the permissions will be granted for all region-specific projects. When accessing DMS for RabbitMQ, the users need to switch to a region where they have been authorized to use this service.

You can grant permissions by using roles and policies.

- Roles: A type of coarse-grained authorization mechanism that provides only a limited number of service-level roles. When using roles to grant permissions, you also need to assign dependency roles. However, roles are not an ideal choice for fine-grained authorization and secure access control.
- Policies: A type of fine-grained authorization mechanism that defines permissions required to perform operations on specific cloud resources under certain conditions. This mechanism allows for more flexible policy-based authorization for securer access control. For example, you can grant DMS for

RabbitMQ users only the permissions for managing instances. Most policies define permissions based on APIs. For the API actions supported by DMS for RabbitMQ, see **[Permissions Policies and Supported Actions](https://support.huaweicloud.com/eu/api-rabbitmq/api-grant-policy.html)**.

### $\Box$  Note

Permissions policies of DMS for RabbitMQ are based on DMS. Therefore, when assigning permissions, select DMS permissions policies.

**Table 9-1** lists all the system-defined roles and policies supported by DMS for RabbitMQ.

| <b>Role/Policy</b><br><b>Name</b>       | <b>Description</b>                                                                                                    | <b>Type</b>                  | <b>Dependency</b>                                                                        |
|-----------------------------------------|----------------------------------------------------------------------------------------------------|------------------------------|------------------------------------------------------------------------------------------|
| <b>DMS FullAccess</b>                   | Administrator permissions<br>for DMS. Users granted<br>these permissions can<br>perform all operations on<br>DMS.               | System-<br>defined<br>policy | <b>None</b>                                                                              |
| <b>DMS</b><br>UserAccess                | Common user permissions<br>for DMS, excluding<br>permissions for creating,<br>modifying, deleting, and<br>scaling up instances. | System-<br>defined<br>policy | None                                                                                     |
| <b>DMS</b><br><b>ReadOnlyAcces</b><br>s | Read-only permissions for<br>DMS. Users granted these<br>permissions can only view<br>DMS data.                                 | System-<br>defined<br>policy | <b>None</b>                                                                              |
| <b>DMS</b><br>Administrator             | Administrator permissions<br>for DMS.                                                                                           | System-<br>defined role      | This role<br>depends on the<br><b>Tenant Guest</b><br>and VPC<br>Administrator<br>roles. |

Table 9-1 System-defined roles and policies supported by DMS for RabbitMQ

**Table 2** lists the common operations supported by each DMS for RabbitMQ system policy or role. Select the policies or roles as required.

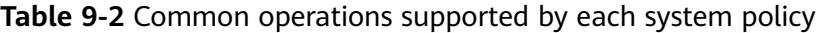

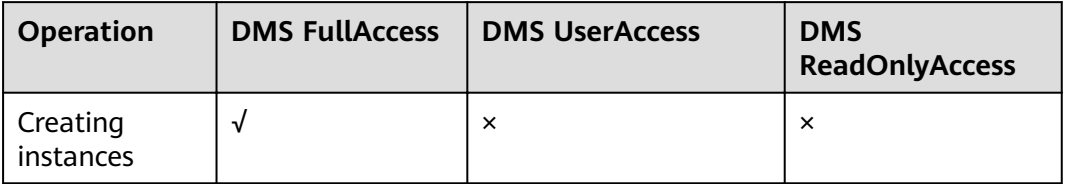

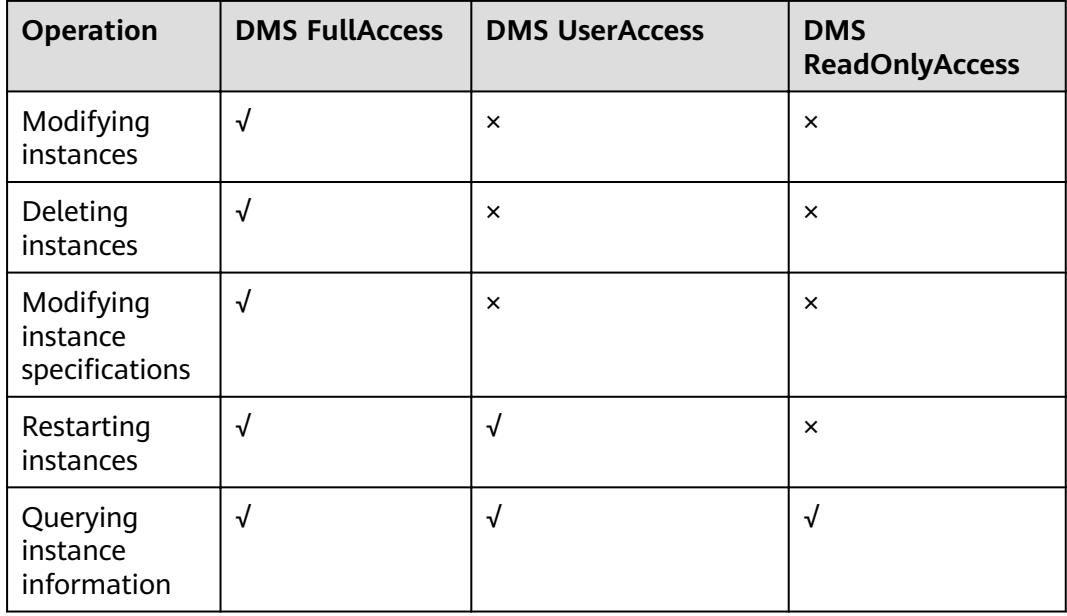

### **Helpful Links**

- **[What Is IAM?](https://support.huaweicloud.com/eu/productdesc-iam/iam_01_0026.html)**
- **[Creating a User and Granting DMS for RabbitMQ Permissions](https://support.huaweicloud.com/eu/usermanual-rabbitmq/CreateUserAndGrantPolicy.html)**
- **[Permissions Policies and Supported Actions](https://support.huaweicloud.com/eu/api-rabbitmq/api-grant-policy.html)**

# **10 Billing**

<span id="page-20-0"></span>Huawei Cloud DMS for RabbitMQ supports pay-per-use. For details, see **[Product](https://www.huaweicloud.com/eu/pricing/index.html#/rabbitMQ) [Pricing Details](https://www.huaweicloud.com/eu/pricing/index.html#/rabbitMQ)**.

### **Billing Items**

Huawei Cloud DMS for RabbitMQ is billed based on RabbitMQ instance specifications and storage space.

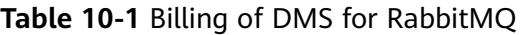

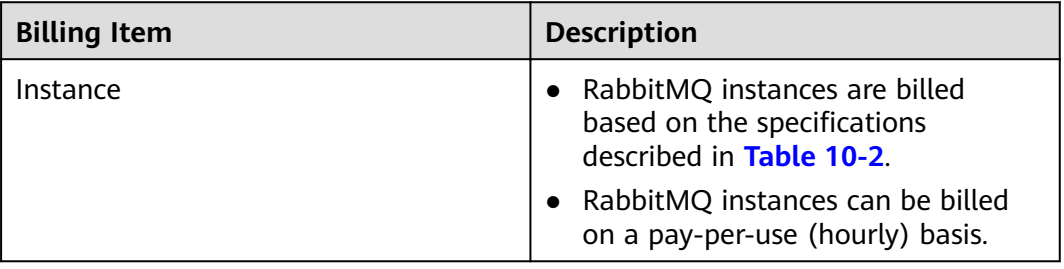

<span id="page-21-0"></span>

| <b>Billing Item</b> | <b>Description</b>                                                                                                    |
|---------------------|----------------------------------------------------------------------------------------------------|
| Storage             | RabbitMQ instances are also billed<br>based on the storage space. For<br>each type of instance specification,<br>you can choose the high I/O or<br>ultra-high I/O disk type to meet<br>your service requirements.<br>You can specify the number of<br>replicas when creating a topic. For<br>example, if the required disk size to<br>store the message data is 100 GB<br>and there are three replicas, the<br>disk capacity should be at least: 100<br>$GB \times 3 = 300$ GB. |
|                     | Storage space can be specified with<br>increments of 100 GB. For details<br>about the storage space range, see<br><b>Table 10-2.</b>                                                                                                    |
|                     | Storage space can be billed on a<br>pay-per-use (hourly) basis.                                                                                                    |

Table 10-2 Specifications of RabbitMQ instances

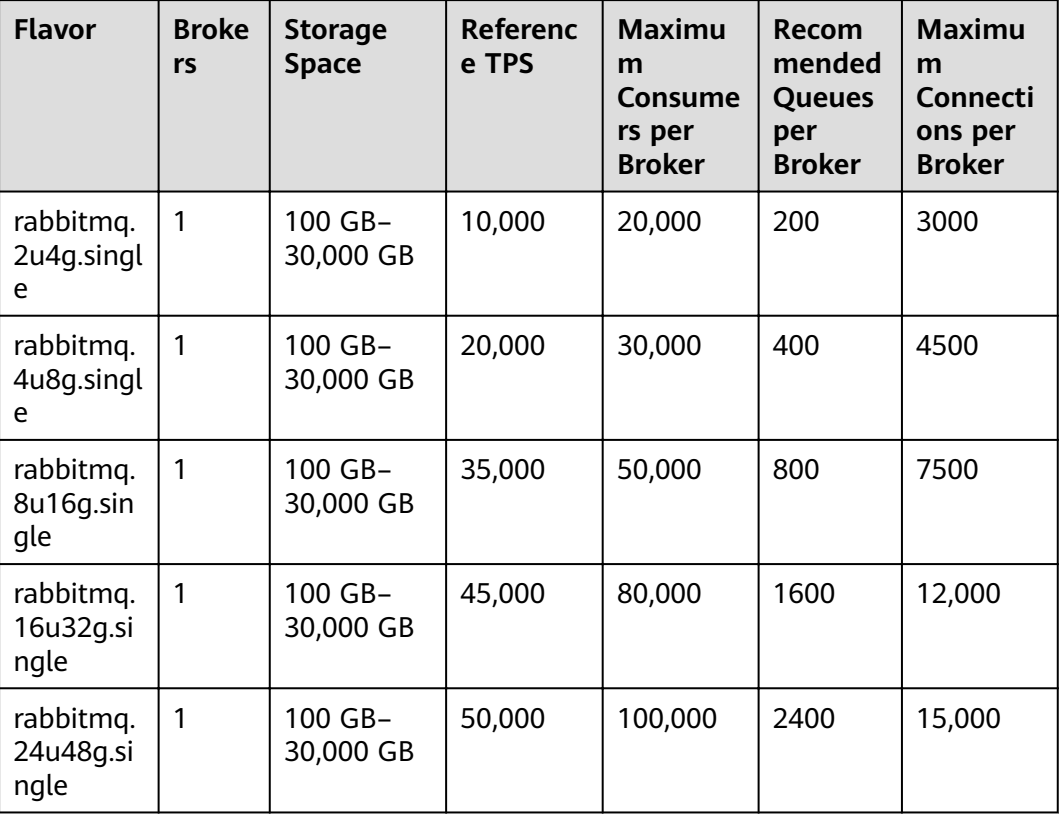

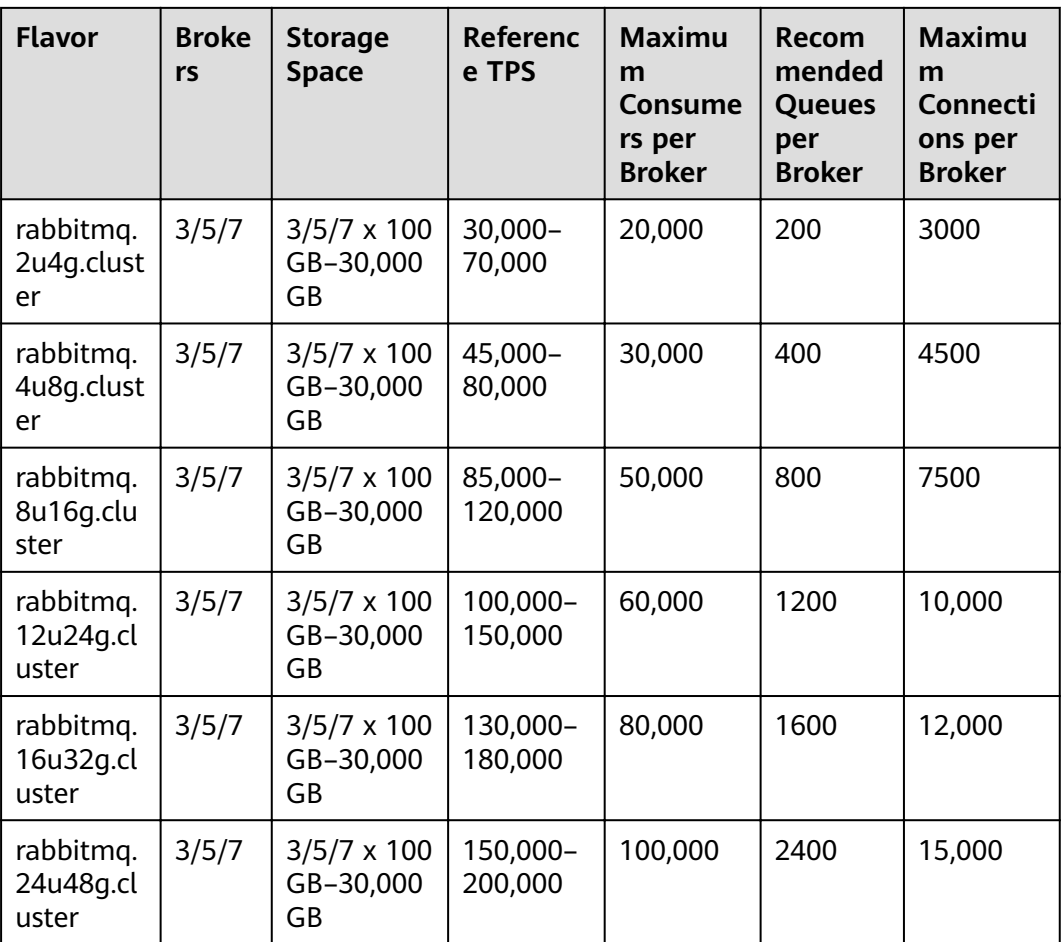

### **Billing Modes**

Pay-per-use (hourly): This billing mode is flexible, enabling you to start and stop services anytime. You pay only for the actual usage duration. The minimum time unit is one hour. Less than an hour is recorded as an hour.

### **Configuration Changes**

You can increase the number of brokers (for cluster instances only) and the disk size (for both cluster and single-node instances).